## **В Яндексе пишем… Региональный Интернет Дневник**

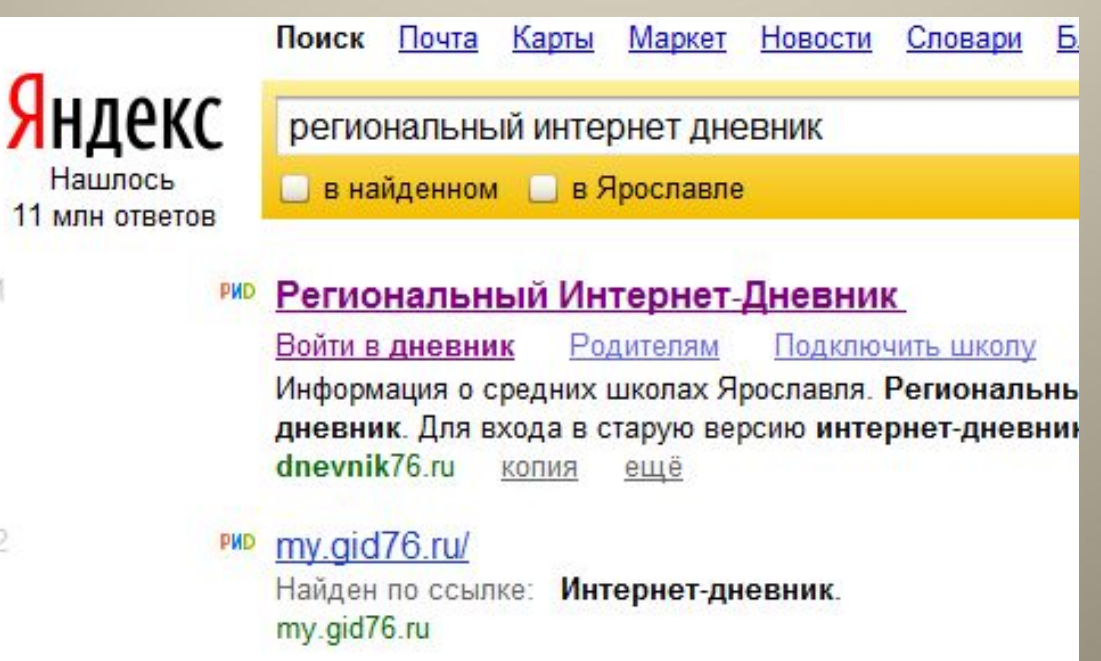

### **Выбираем первую ссылку**

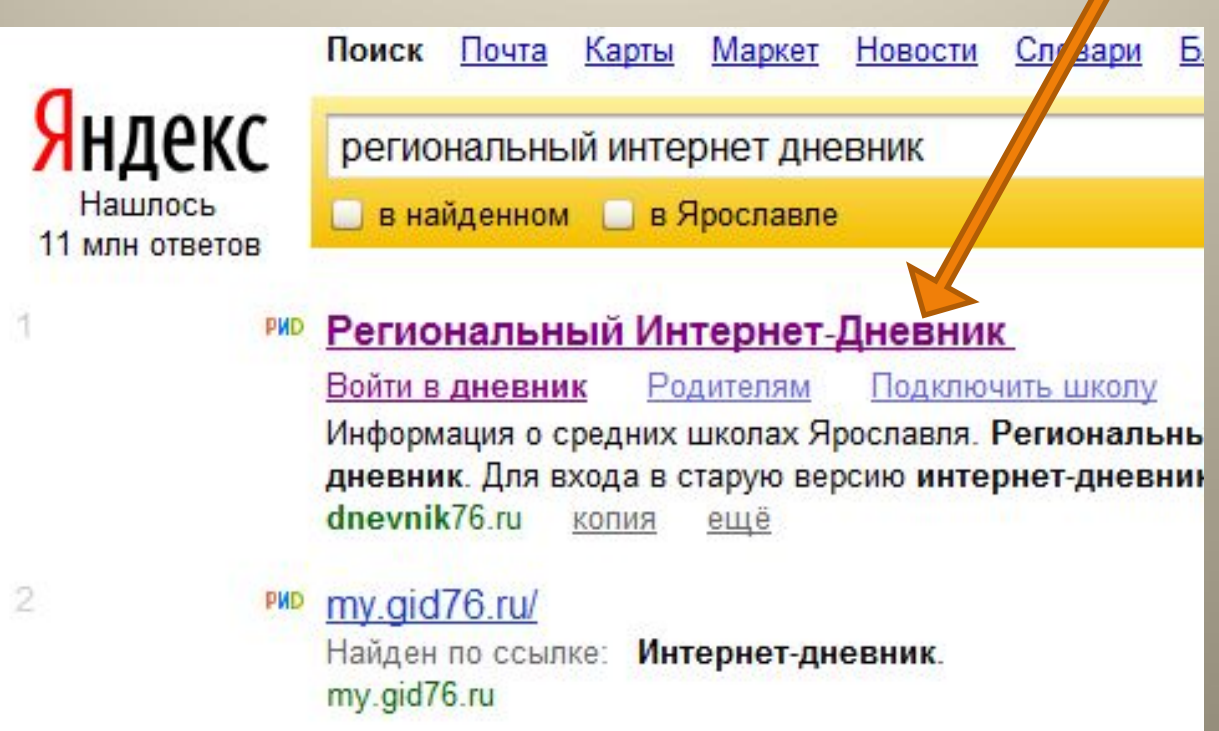

# Выбираем Войти в ДНЕВНИК

### **Региональный Интернет** Дневник

Директорам

Родителям Ученикам Хочу улучшить дневник! **Рейтинг** ШКОЛ

есты Регистрация Войти на сайт Все сервисы...

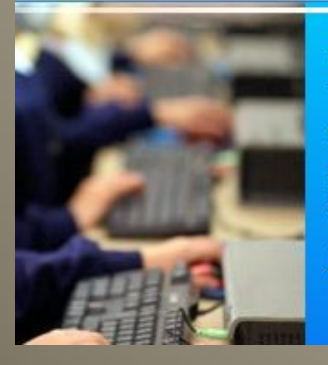

Учителям

#### Электронный дневник школьника

С помощью нашей системы родители смогут следить за успеваемостью ребенка: за его расписанием занятий, домашними заданиями, оценками, а так же общаться онлайн с учителями и администрацией школы.

Подробнее »

Войти в дневни

При первом входе в дневнин забудьте выбрать свою школу! левый верхний угол на стран **BXC** 

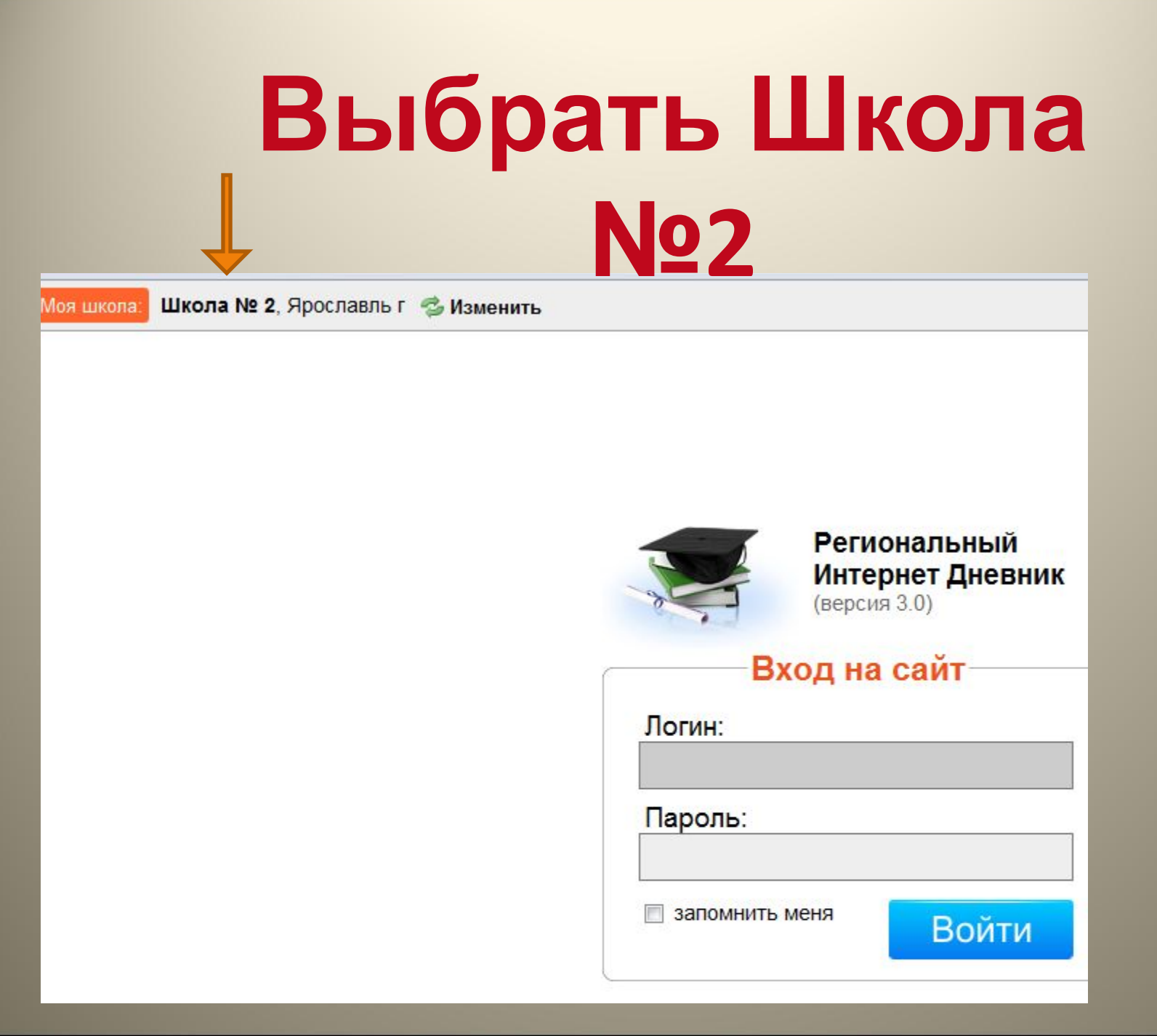

### Вводим логин и пароль

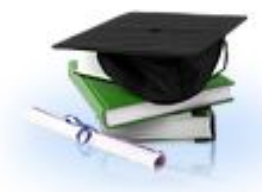

Региональный Интернет Дневник (версия 3.0)

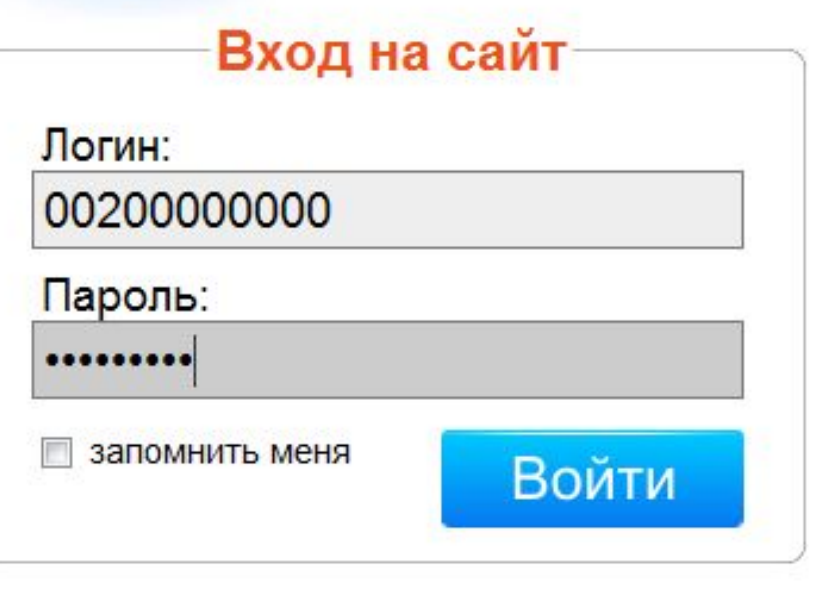

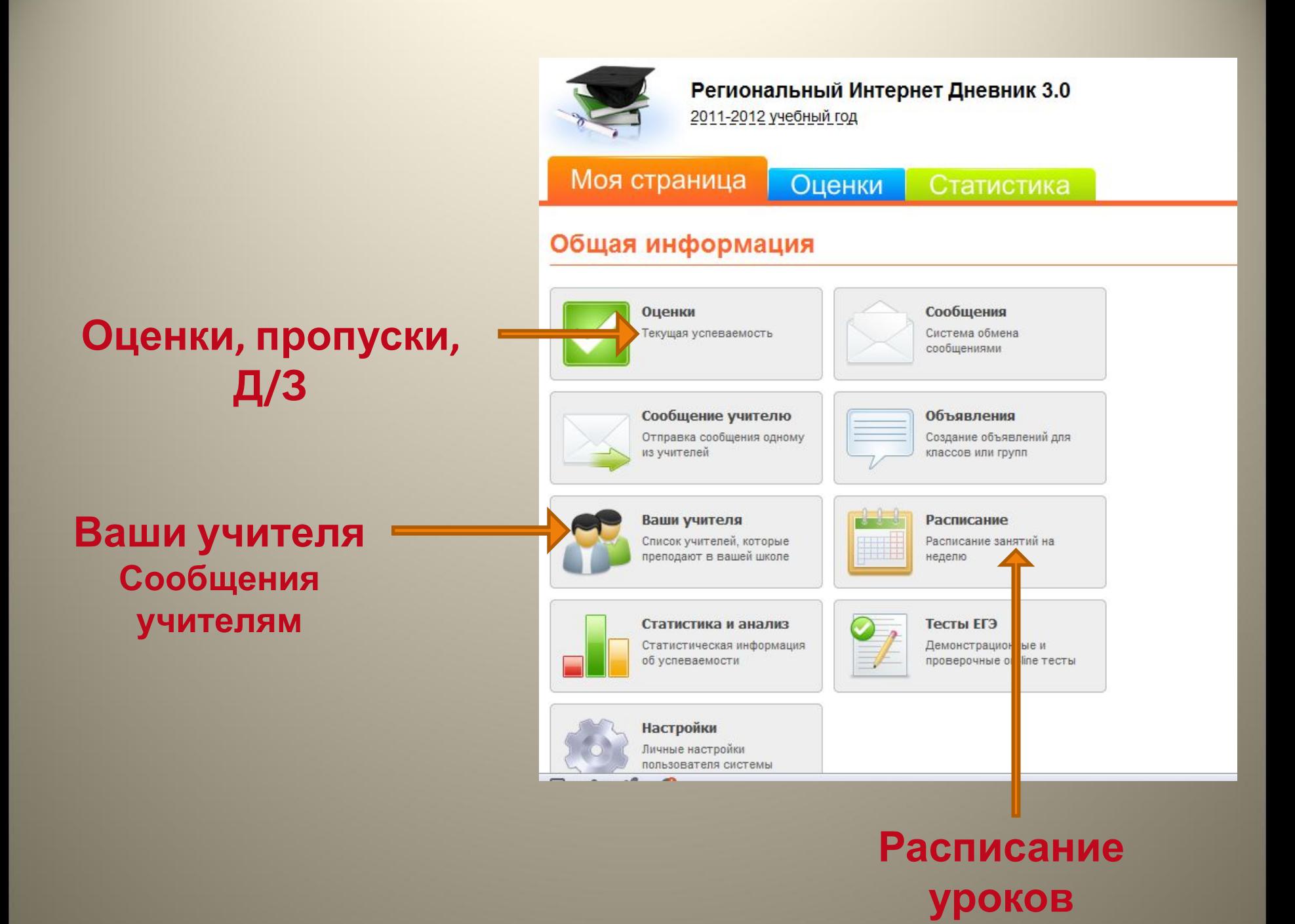

Моя страница

#### Оценки Статистика

РЕКЛАМНОЕ МЕСТО № 2

Более 1 200 700 показов ЕЖЕМЕСЯЧНО

РЕКЛАМНОЕ МЕСТО

#### **Более 1 200**

#### Общая информация

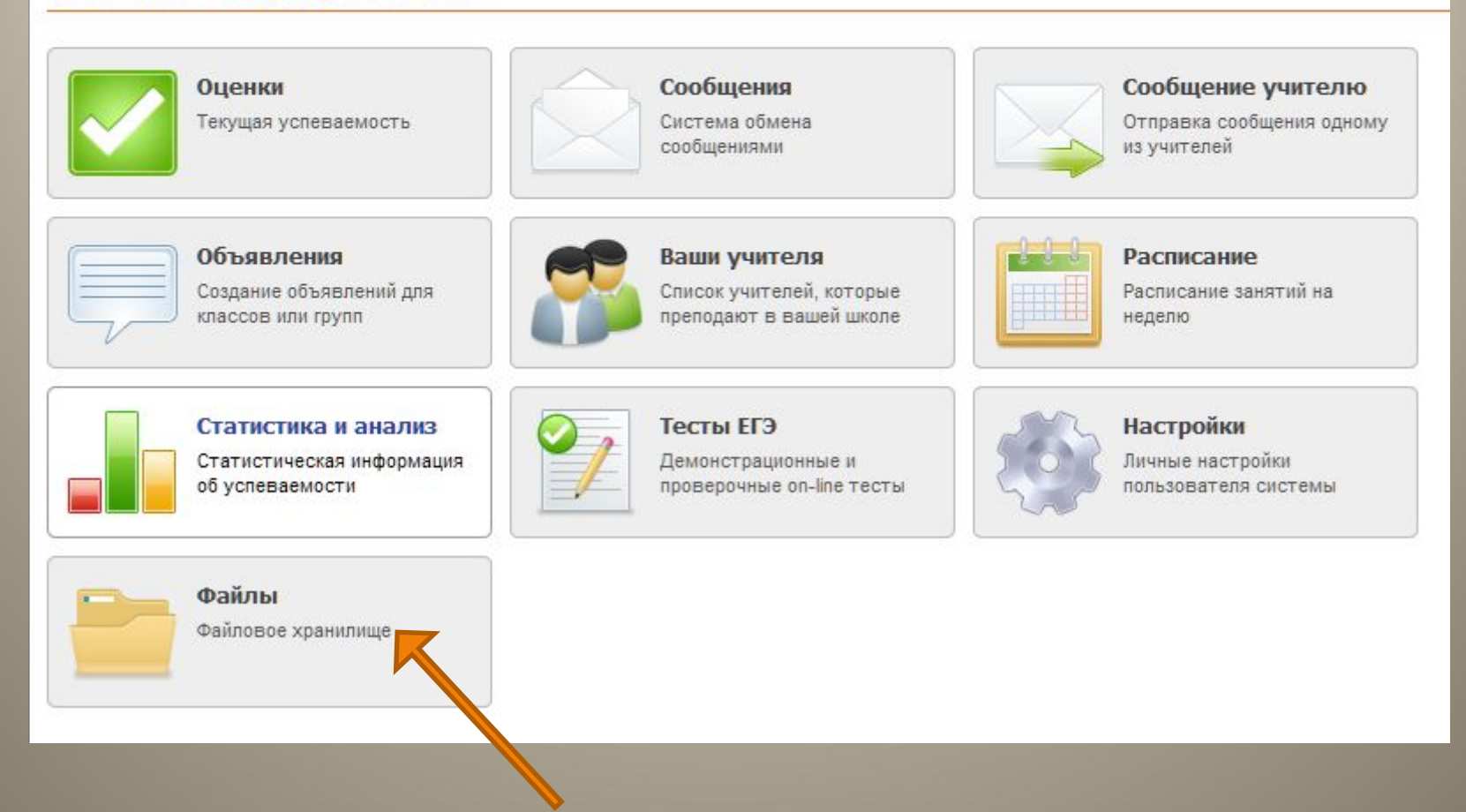

### Файлы и документы, доступные для